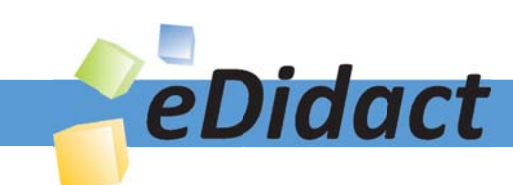

# Arbeitsmaterialien für Lehrkräfte

Kreative Ideen und Konzepte inkl. fertig ausgearbeiteter Materialien und Kopiervorlagen für einen lehrplangemäßen und innovativen Unterricht

Thema: Unterrichtsmethoden, Ausgabe: 5

Titel: Präsentationsmedium Bild (35 S.)

# Produkthinweis zur »Kreativen Ideenbörse Sekundarstufe«

Dieser Beitrag ist Teil einer Print-Ausgabe aus der »Kreativen Ideenbörse Sekundarstufe« der Mediengruppe Oberfranken – Fachverlage GmbH & Co. KG\*. Den Verweis auf die jeweilige Originalquelle finden Sie in der Fußzeile des Beitrags.

Alle Beiträge dieser Ausgabe finden Sie hier.

Seit über 15 Jahren entwickeln erfahrene Pädagoginnen und Pädagogen kreative Ideen und Konzepte inkl. sofort einsetzbarer Unterrichtsverläufe und Materialien für verschiedene Reihen der Ideenbörse.

Informationen zu den Print-Ausgaben finden Sie hier.

\* Ausgaben bis zum Jahr 2015 erschienen bei OLZOG Verlag GmbH, München

# **Beitrag bestellen**

- > Klicken Sie auf die Schaltfläche Dokument bestellen am oberen Seitenrand.
- Alternativ finden Sie eine Volltextsuche unter www.eDidact.de/sekundarstufe.

# Piktogramme

In den Beiträgen werden – je nach Fachbereich und Thema – unterschiedliche Piktogramme verwendet. Eine Übersicht der verwendeten Piktogramme finden Sie hier.

# Nutzungsbedingungen

Die Arbeitsmaterialien dürfen nur persönlich für Ihre eigenen Zwecke genutzt und nicht an Dritte weitergegeben bzw. Dritten zugänglich gemacht werden. Sie sind berechtigt, für Ihren eigenen Bedarf Fotokopien in Klassensatzstärke zu ziehen bzw. Ausdrucke zu erstellen. Jede gewerbliche Weitergabe oder Veröffentlichung der Arbeitsmaterialien ist unzulässig.

Die vollständigen Nutzungsbedingungen finden Sie hier.

Haben Sie noch Fragen? Gerne hilft Ihnen unser Kundenservice weiter: Kontaktformular | △ Mail: service@eDidact.de **E** Post: Mediengruppe Oberfranken - Fachverlage GmbH & Co. KG E.-C.-Baumann-Straße 5 | 95326 Kulmbach http://www.eDidact.de | https://www.bildung.mgo-fachverlage.de

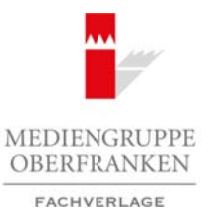

# **Präsentationsmedium Bild**

Der Einsatz von Bildern gehört zu den grundlegenden methodischen Arbeitsformen im Unterricht. Bilder repräsentieren einen Inhalt visuell als Einzelbild oder als Bildfolge, statisch als Diareihe, Bildergeschichte u.Ä., dynamisch als Filmstreifen.

Folgende Aspekte sind dabei wichtig: Das Bild kann – je nach didaktisch-methodischer Zielsetzung und Funktion im Unterricht – als Original/Reprint (z.B. eines Kunstwerkes), als Papierbild (z.B. auf einem Arbeitsblatt, in einem Buch), als Plakatbild/Wandbild (z.B. als Unterrichtswandbild, Poster) oder als Lichtbild (z.B. als Dia, Folienbild) zum Einsatz kommen.

Die **Leitfrage bei der Wahl** der einen oder anderen Präsentationsmethode lautet: Welches Bild repräsentiert meinen Inhalt und welche Form ist hierfür besonders geeignet?

Aus Sicht des **Betrachters** stellen sich andere Fragen:

- Ist das Bild groß genug?
- Lässt es sich eingehend betrachten?
- Sind die Inhalte deutlich erkennbar?
- Ist das Dargestellte lernwirksam strukturiert?
- Lassen sich Inhalt und Aussage erfassen?
- Muss der Betrachter durch das Bild geführt werden?

Solche Fragen lassen schnell erkennen, dass es nicht genügt, ein Bild zu zeigen, auszuteilen oder zu projizieren. Vielmehr bedarf es der didaktischen Bearbeitung mit dem Ziel einer bildgerechten Präsentation: Bild und Betrachter sollen einander nähergebracht werden.

#### **Vorgehensweise:**

An Bildern kann man eine Vielzahl kreativer methodischer Vorgehensweisen entdecken. Einige Beispiele werden nachfolgend dargestellt.

### **1. Bildpuzzle**

 Ein Bild wird in Puzzleteile zerschnitten. Diese Teile werden in ein Kuvert gelegt und den Schülern entweder zur Partner- oder Einzelarbeit ausgehändigt. Die Schüler setzen das Bild entsprechend zusammen. Die Puzzleteile zwingen den Schüler genau hinzusehen, besonders dann, wenn er das vollständige Bild nicht kennt. Es ist darauf zu achten, dass die Puzzleteile nicht zu klein sind und ihre Anzahl nicht mehr als 20 Teile beträgt. Das Bild sollte möglichst zügig zusammengesetzt werden können, damit der Unterricht fortschreiten kann. Die Lehrkraft kann anschließend das unzerschnittene Bild entweder jedem Schüler nochmals austeilen oder auf Folie präsentieren. Arbeitsmaterialien Sekundarstufe Hauptschule<br>
26 Finanz von Riklern geben zu der grandleganism mendolenden Arbeitsframen in Einterschule Hauptschule<br>
26 Finanz von Riklern geben zu der grandleganism entodietien Arbeitsfram He and voriging the Co. Coins kunstweits space and coins and relation of one and interest and the step of the distribution and the step of the step of the step of the step of the step of the step of the step of the step

 Beim Zerschneiden der Bilder kann bereits darauf geachtet werden, dass gezielt solche Puzzleteile entstehen, die einen später im Unterricht zu behandelnden Inhalt aufzeigen. Dann kann die Lehrkraft in der Bearbeitungsphase auf den Inhalt dieser besonderen Teile eingehen, ohne dass die anderen Bildteile von der eigentlichen Betrachtung bzw. Besprechung ablenken.

 Zur Weiterarbeit werden die Puzzlebilder als Ganzbild ins Heft geklebt/in den Ordner geheftet.  **Tipp:** Fertigen Sie sich Bildpuzzles zu unterschiedlichen Inhalten aus Postkarten an. Sammeln Sie die Puzzles in Briefkuverts, dann haben Sie immer Material für eine Stillarbeit.

# **2. Bildausschnitt, Bildmaske, Deckmaske**

 Das Bild im Ganzen ist für den ungeübten Betrachter schwer zu erfassen. Er arbeitet sich – meist ungerichtet und zufällig – über einzelne Blickpunkte in ein Bild hinein. Zugleich kann im Unterricht nicht immer abgesichert werden, ob ein Schüler auch tatsächlich den jeweiligen Bildausschnitt erfasst, den die Lehrkraft betrachtet sehen will.

Ideenbörse Unterrichtsmethoden Sekundarstufe, Ausgabe 2009 5

 Der entsprechende Bildausschnitt wird deshalb für eine nähere Bearbeitung herausgelöst. Dies kann auf zwei Arten erfolgen: indem man den Ausschnitt entweder herauslöst oder das Restbild mit einer Bild- bzw. Deckmaske abdeckt.

#### • **Ausschnitt herauslösen:**

 Eine Bildfolie wird so vorbereitet, dass der jeweilige Bildausschnitt mit einer scharfen Klinge herausgeschnitten wird. Solange das Gesamtbild betrachtet wird, bleibt der Ausschnitt – durch einen transparenten Klebestreifen fixiert – im Bild haften. Zur Betrachtung wird der Ausschnitt herausgelöst.

Die Arbeit mit dem Computer erleichtert dieses Vorgehen. Das Bild kann als Gesamtbild in einer Bilddatei abgespeichert werden. Mit einem Bildbearbeitungsprogramm kann ein Ausschnitt gezielt herausgeschnitten und in einer zweiten Datei abgelegt und abgerufen werden. Der Vorteil bei der Bildbetrachtung auf dem Computer ist, dass der Ausschnitt gegebenenfalls vergrößert werden kann.

• **Bildmaske:**

 Das Gesamtbild bleibt unversehrt. Die Lehrkraft fertigt für die jeweiligen Ausschnitte eine Bildmaske an. Schwarzes Tonpapier eignet sich hierfür am besten. Die Bildausschnitte werden festgelegt, und das Tonpapier an dieser Stelle entsprechend ausgeschnitten. Das ausgeschnittene Tonpapierstück wird auf dem Bild durch einen Klebestreifen seitlich fixiert. So lassen sich die Ausschnitte leicht auf- und zuklappen. Ein solches Vorgehen eignet sich besonders für detailreiche Bilder.

• **Deckmaske**

 Im Gegensatz zur Bildmaske werden für die ausgewählten Bildausschnitte Deckmasken aus Tonpapier ausgeschnitten, die später den entsprechenden Bildausschnitt verdecken. Ein solches Vorgehen bietet sich an, wenn Teile eines Gesamtbildes nicht zur Bearbeitung anstehen oder aber, wenn Teile zunächst bewusst ausgeblendet werden sollen, um später als zusätzlicher Aspekt in den Fokus zu rücken.

#### **3. Der Bildraster**

 Für Schüler ist es bei der Betrachtung z.B. eines Folien- oder auch eines Textbildes oft schwierig, eine bestimmte Stelle anzusprechen. Beim Folien-/Wandbild oder beim projizierten Bild können die Schüler die Stelle mit einem Zeigestab oder Pointer anzeigen.

 Beim Textbild ist die Bildansprache schwieriger. Hier empfiehlt es sich, ein Bildraster zu erstellen. Auf eine DIN-A4-Folie wird ein Koordinatengitter mit Gitterlinien im Abstand von 2 cm (1 cm bei Bildern in Lehrbüchern) aufgezeichnet. Die x-Achse wird mit Ziffern, die y-Achse mit Kleinbuchstaben versehen. Durch die Quadrate ist es jedem Schüler möglich, die Bildstellen schnell aufzufinden und anzusprechen (ähnlich wie bei einem Schachbrett oder Stadtplan). Die Rasterfolie kann in ein Heft eingelegt werden und ist so immer für die Bildbetrachtung verfügbar. Arbeitsmaterialien Sekundarstufe Hauptschule and and the Theorem and the Male Channel Constraine Hauptschule (Arbeitsblätter, Kopiervorlagen, Unterrichtsentwicher (Arbeitsblätter, Constraine Unterrichtsentwicher (Arbeitsb m Computer enkieldnet dieses Vorgelen. Das Diela<sup>n</sup>ann als Gesamlbild in einer Bild.<br>
In verden. Mit einem Bildberelengunge groen handen in Muschutti gezielt berausge-<br>
ir at schein Dutei abgelegt und abgerdig Wallen. Des

#### **4. Bildschwärzungen**

Bildschwärzungen werden bei der Bildvorbereitung angebracht. Das Ziel dabei ist, Bildteile, die für die Arbeit nicht gebraucht werden, dauerhaft auszublenden. Schwärzungen sollten mit einem Permanentstift durchgeführt werden. Bildteile dürfen nicht durchscheinen, da sonst der Effekt nicht erreicht wird. Bildschwärzungen machen neugierig und geben Anlass zu Vermutungen, was hier wohl verdeckt wurde. Ist die Nachfrage diesbezüglich bei den Schülern drängend, ist es sinnvoll, das ungeschwärzte Gesamtbild bereitzuhalten. Dieses sollte aber erst nach der Bearbeitung gezeigt werden.

#### **5. Lamellenmaske**

 Eine Lamellenmaske besteht aus einzelnen Deckstreifen über das gesamte Bild hinweg. Ein Tonpapier wird entsprechend der Größe des Gesamtbildes in einzelne Streifen zerschnitten. Dabei wird rechts ein 2 cm breiter Rand gelassen. Diese Lamellenmaske wird auf das Bild gelegt. Nacheinander können nun die Streifen aufgeklappt werden, bis das ganze Bild erscheint. Die Masken können im Hoch- oder Querformat erstellt werden. Da hierbei ein Nacheinander in der Bildbetrachtung entsteht, eignet sich die Lamellenmaske besonders bei Bildern, die sich inhaltlich von rechts nach links bzw. von oben nach unten entwickeln.

# **Präsentationsmedium Bild: Fachspezifische Einsatzmöglichkeiten**

Der Einsatz von Bildern erfolgt fächerübergreifend. Bilder haben in jedem Unterrichtsfach eine andere didaktische Wertigkeit. Sie dienen der Information, Dokumentation, Erläuterung, Illustration und sind z.B. im Kunst- oder Deutschunterricht ein eigener Unterrichtsinhalt.

Die oben aufgeführten Methodenbeispiele sind in jedem Fach umsetzbar.

### **Im Fach Deutsch**

Bei einer Bildbeschreibung wird das Bild durch waagerechte und senkrechte Linien in einzelne sinnvolle Quadrate zerlegt. Jedes dieser Quadrate wird zunächst für sich beschrieben. Dies erleichtert den Schülern in der Regel die Arbeit, da die kleineren Quadrate weniger Inhalt haben und so einfacher in Worte zu fassen sind. Entsprechend der Zusammensetzung des Gesamtbildes kann fortlaufend der Gesamttext der Bildbeschreibung entstehen. Arbeitsmaterialien Sekundarstufe Hauptschule en Einstehtschule Hauptschule<br>
21 Prissentation sympathian Bild: Fachspezifische Einstatzmöglichkeiten<br>
21 Dreisse von Bilden stolet Balachieonicalistics historicalistics histor (c) Mediodenova application of the magnitude of the mass and the magnitude of the magnitude of the magnitude of the magnitude of the magnitude of the magnitude of the distinctent Duratinut weight if the studies and so enti

# **Im Fach Geschichte**

Historische Bilder zeigen oft eine Vielzahl wichtiger Einzelheiten, die in einem Bild zusammengefasst werden. Durch eine Bildmaske können diese Einzelheiten isoliert und der Blick fokussiert werden.

#### **Im Fach Erdkunde**

- Bei Luftbildern, Städteansichten o.Ä. bietet sich der Bildraster an. Eine genaue Ansprache geografischer Einzelheiten wird so möglich.
- Durch Bildausschnitte können einzelne Aspekte aus einer Gesamtansicht herausgestellt werden.

### **Im Fach Physik**

- Hier kann beispielsweise ein Versuchsaufbau oder ein technischer Produktionsablauf in Form eines Bildpuzzles vorgegeben werden. Durch das Puzzle kommt der Schüler in den Versuchsaufbau hinein, muss einzelne Teile und Abschnitte erkennen, kann diese beschreiben und herausgelöst betrachten.
- Bei der Abbildung eines Versuchsaufbaus, z.B. im Querformat, kann auch mit einer Lamellenmaske gearbeitet werden.

#### **Im Fach Kunst**

- Hier eignet sich besonders der Einsatz von Bildmasken. Durch sie kann die Lehrkraft auf spezifische Darstellungen im Bild verweisen, ohne dass die Schüler ständig durch den Rest des Bildes abgelenkt werden.
- Auch die Ausschnittskopie mittels der Bildprogramme am Computer bietet sich für den Kunstunterricht besonders an. Vergrößerungen sind hier sehr hilfreich. Allerdings sollte man dabei auf die jeweilige Pixelanzahl achten. Bei zu starker Vergrößerung werden die Bildausschnitte unscharf.

8

# Präsentationsmedium Bild: Hinweise zu Teil 2 "Praxisbeispiele"

Die folgenden Hinweise beziehen sich auf den in Teil 2 ("Praxisbeispiele") mitgegebenen Beitrag "Das **Barockzeitalter in Literatur, Kunst und Musik – Stationenarbeit"** (vgl. S. 53 ff.).

Das Bild von **M1b** (vgl. S. 57) eignet sich für die Anfertigung einer dreiteiligen Maske. So gelangen die wesentlichen Bildteile nacheinander zur Besprechung. Auch die Arbeit mit Bildausschnitten ist hier sinnvoll.

Das Bild von **M2j** (vgl. S. 74) bietet sich als Puzzlebild an, da die Schüler so gezwungen werden, die Einzelheiten genau zu betrachten. Diese Vorgehensweise ist auch beim Bild von **M2h** (vgl. S. 72) möglich.

Beim Bild von **M3b** (vgl. S. 76) kann mit einem Bildraster gearbeitet werden. Der Bildraster erleichtert die Orientierung bei Landschaftsbildern und Gesamtansichten. Dies gilt auch für das Bild von **M2j** (vgl. S. 74): Durch den Bildraster lassen sich die Personengruppen gezielt ansprechen. Prisontationsmedium Bild<br>
Prisontationsmedium Bild: Hinweise Par Teil 2 "Praxisbeispiele"<br>
Die folganish Hawesie besiehen Häld: Hinweise Par Teil 2 "Praxisbeispiele"<br>
Die folganish Hawesie besiehen Kaus and studie - Satism (g) IS 57) eignet sich für die Ankritigung einer dreheiligen Maske So gelangen die we-<br>
cheinamder zur Besprechung. Auch die Arbeit Smiller aus Markenschnitten is ther simvoll.<br>
ELS 74) bietet sich als Puzzlebild an da de